·工程应用技术与实现· 文章编号:**1000**—**3428(2009)10**—**0238**—**02** 文献标识码:**A** 中图分类号:**N945**

 $(210038)$ 

## **Design and Realization of Real-time Simulator in Aircraft Air Data System**

## **LIU Hua-wei, HE Li, HUANG Guo-rong**

(Engineering Institute, Air Force Engineering University, Xi'an 710038)

【**Abstract**】Aiming at the problem that Air Data System(ADS) can not achieve dynamic joint-trial with avionics because of its failure in normal parameter output in ground static state, this paper proposes a scheme which develops an ADS simulator to realize dynamic joint-trial. It uses the techniques such as multithreading and precise timer to improve simulator's real-time performance. Experiment proves that the simulator can satisfy the requirement of dynamic joint-trial.

**Key words** Air Data System(ADS); simulator; real-time performance

**1** 概述

(Air Data System, ADS)

**2.2** 计算模型建立

 $\frac{4}{3}$ 

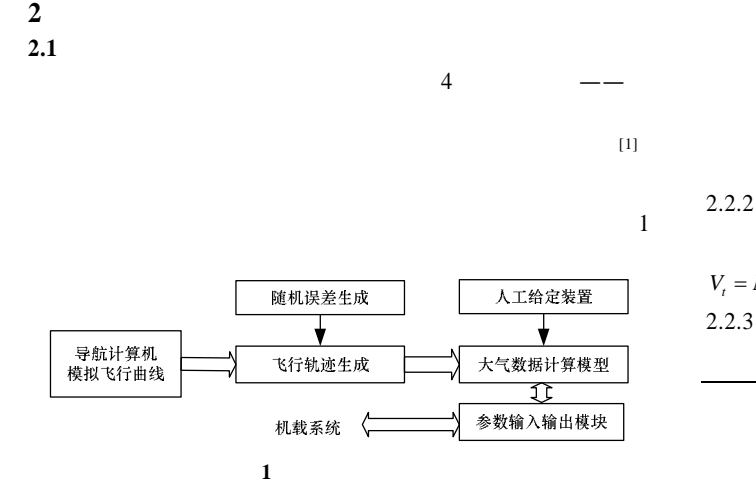

 $2.2.1$ 

$$
\begin{cases}\nH = \frac{T_0}{\beta} \left[ 1 - \left( \frac{P_s}{P_0} \right)^{\beta R} \right] & H \quad 11 \text{ km} \\
H = H_{11} + RT_{11} \ln \frac{P_{11}}{P_s} & H > 11 \text{ km} \\
\beta & \beta = 6.5 \text{ K/km} \quad P_{11}, T_{11} \quad 11 \text{ km} \\
2.2.2\n\end{cases}
$$

 $\overline{a}$ 

$$
V_t
$$
  $M$   $T_s$   $T_s$ 

 $V_{y}$  $(1980)$ 

收稿日期:2008-09-20 **E-mail**:liuhuawei001@21cn.com

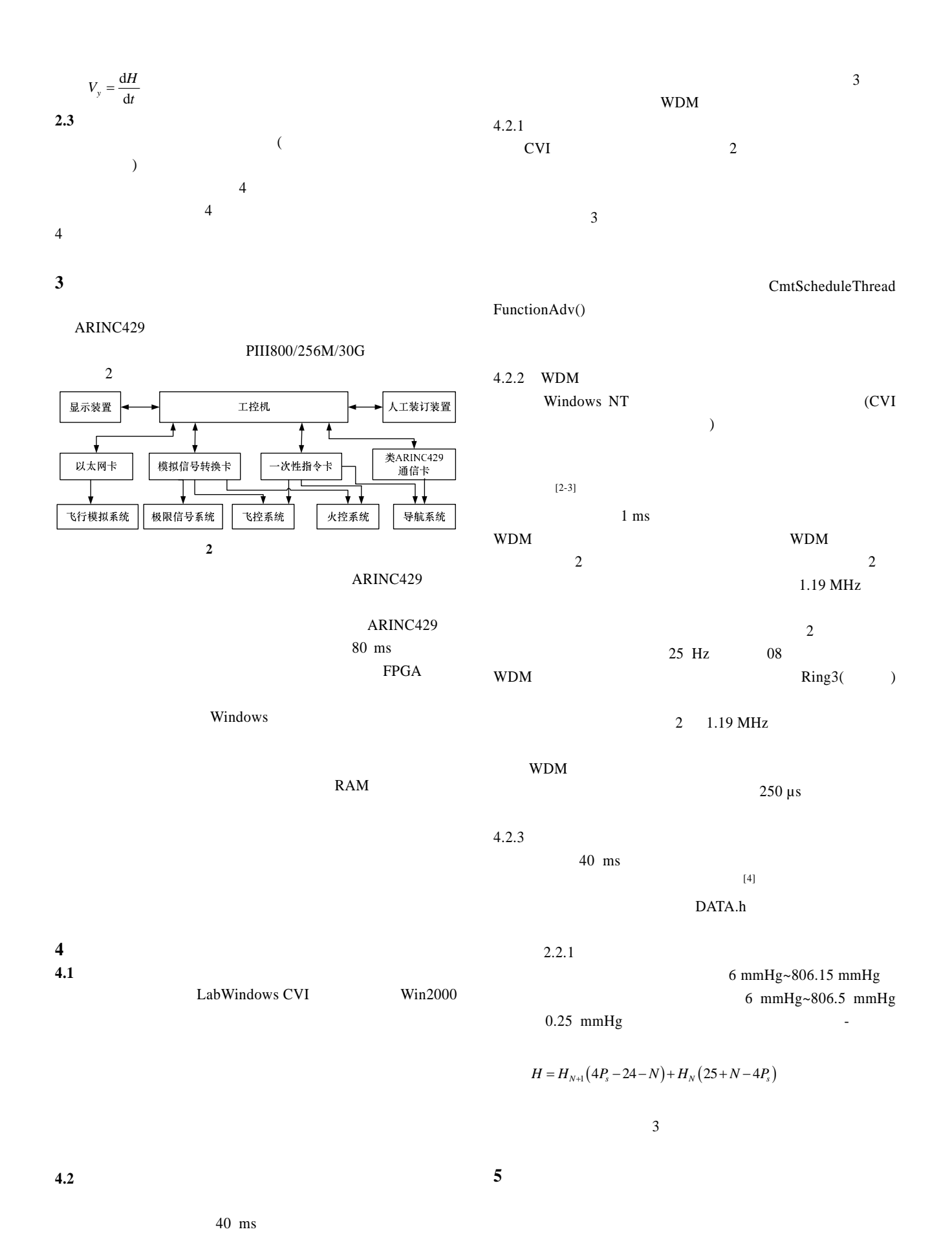

1 ms Windows  $(Windows$  55 ms)

 $($  245  $)$ 

 $-239-$